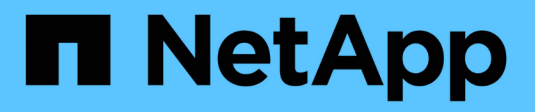

## **Obtenga más información sobre Astra Trident**

Astra Trident

NetApp April 03, 2024

This PDF was generated from https://docs.netapp.com/es-es/trident-2307/trident-get-started/intro.html on April 03, 2024. Always check docs.netapp.com for the latest.

# **Tabla de contenidos**

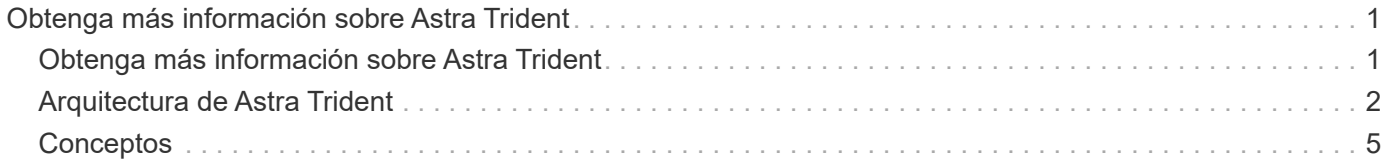

# <span id="page-2-0"></span>**Obtenga más información sobre Astra Trident**

## <span id="page-2-1"></span>**Obtenga más información sobre Astra Trident**

Astra Trident es un proyecto de código abierto totalmente compatible y mantenido por NetApp como parte de la ["Familia de productos Astra".](https://docs.netapp.com/us-en/astra-family/intro-family.html) Se ha diseñado para ayudarle a cumplir las demandas de persistencia de sus aplicaciones en contenedores mediante interfaces estándar del sector, como la Container Storage Interface (CSI).

## **¿Qué es Astra?**

Astra facilita a las empresas la gestión, la protección y el movimiento de sus cargas de trabajo en contenedores con una gran cantidad de datos que se ejecutan en Kubernetes en los clouds públicos y en las instalaciones.

Astra aprovisiona y proporciona almacenamiento en contenedores persistente basado en Astra Trident. Además, ofrece funcionalidades avanzadas de gestión de datos para aplicaciones, como instantáneas, backup y restauración, registros de actividades y clonado activo para protección de datos, recuperación de datos/desastres, auditoría de datos y casos prácticos de migración para cargas de trabajo de Kubernetes.

Más información acerca de ["Astra o regístrate para una prueba gratuita".](https://bluexp.netapp.com/astra)

## **¿Qué es Astra Trident?**

Astra Trident permite el consumo y la gestión de recursos de almacenamiento en todas las plataformas de almacenamiento de NetApp más conocidas, tanto en el cloud público como en las instalaciones, incluidos ONTAP (AFF, FAS, Select, Cloud, Amazon FSx para NetApp ONTAP), el software Element (NetApp HCI, SolidFire), el servicio Azure NetApp Files y Cloud Volumes Service en Google Cloud.

Astra Trident es una interfaz de almacenamiento de contenedores (CSI) orquestador de almacenamiento dinámico conforme a la normativa que se integra de forma nativa con ["Kubernetes"](https://kubernetes.io/). Astra Trident se ejecuta como un pod de controladora único más un pod de nodo en cada nodo trabajador del clúster. Consulte ["Arquitectura de Astra Trident"](#page-3-0) para obtener más detalles.

Astra Trident también proporciona integración directa con el ecosistema de Docker para las plataformas de almacenamiento de NetApp. El complemento para volúmenes de Docker de NetApp (nDVP) admite el aprovisionamiento y la gestión de recursos de almacenamiento desde la plataforma de almacenamiento a los hosts de Docker. Consulte ["Ponga en marcha Astra Trident para Docker"](https://docs.netapp.com/es-es/trident-2307/trident-docker/deploy-docker.html) para obtener más detalles.

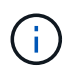

Si es la primera vez que usa Kubernetes, deberá familiarizarse con el ["Conceptos y](https://kubernetes.io/docs/home/) [herramientas de Kubernetes"](https://kubernetes.io/docs/home/).

## **Acepta la prueba de Astra Trident**

Para realizar una prueba, solicite acceso a la página «Puesta en marcha y clonación sencilla del almacenamiento persistente para cargas de trabajo contenerizadas». ["Versión de prueba de NetApp"](https://www.netapp.com/us/try-and-buy/test-drive/index.aspx) uso de una imagen de laboratorio lista para usar. La unidad de prueba proporciona un entorno de pruebas con un clúster de Kubernetes de tres nodos y Astra Trident instalado y configurado. Esta es una excelente manera de familiarizarse con Astra Trident y explorar sus funciones.

Otra opción es la ["Guía de instalación de Kubeadm"](https://kubernetes.io/docs/setup/independent/install-kubeadm/) Proporcionado por Kubernetes.

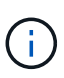

No utilice un clúster de Kubernetes creado con estas instrucciones en un entorno de producción. Use las guías de puesta en marcha de producción proporcionadas por su distribución para clústeres listos para la producción.

### **Si quiere más información**

- ["Familia de productos Astra de NetApp"](https://docs.netapp.com/us-en/astra-family/intro-family.html)
- ["Documentación de Astra Control Service"](https://docs.netapp.com/us-en/astra/get-started/intro.html)
- ["Documentación de Astra Control Center"](https://docs.netapp.com/us-en/astra-control-center/index.html)
- ["Documentación de API de Astra"](https://docs.netapp.com/us-en/astra-automation/get-started/before_get_started.html)

## <span id="page-3-0"></span>**Arquitectura de Astra Trident**

Astra Trident se ejecuta como un pod de controladora único más un pod de nodo en cada nodo trabajador del clúster. El pod del nodo debe ejecutarse en cualquier host en el que desee montar potencialmente un volumen Astra Trident.

### **Descripción de los pods de la controladora y los pods de nodo**

Astra Trident se pone en marcha como un único [Pod de controladora de Trident](#page-4-0) y uno o más [Pods de nodos](#page-5-0) [de Trident](#page-5-0) En el clúster de Kubernetes y utiliza los contenedores estándar de Kubernetes *CSI Sidecar Containers* para simplificar la implementación de los complementos CSI. ["Contenedores Sidecar de](https://kubernetes-csi.github.io/docs/sidecar-containers.html) [Kubernetes CSI"](https://kubernetes-csi.github.io/docs/sidecar-containers.html) Los mantiene la comunidad de Kubernetes Storage.

Kubernetes ["selectores de nodos"](https://kubernetes.io/docs/concepts/scheduling-eviction/assign-pod-node/) y.. ["toleraciones y tintes"](https://kubernetes.io/docs/concepts/scheduling-eviction/taint-and-toleration/) se utilizan para restringir un pod para ejecutarse en un nodo concreto o preferido. Durante la instalación de Astra Trident, puede configurar los selectores de nodos y las toleraciones para la controladora y los pods de nodos.

- El complemento de la controladora se ocupa del aprovisionamiento y la gestión de volúmenes, como snapshots y redimensionamiento.
- El complemento de nodo se encarga de conectar el almacenamiento al nodo.

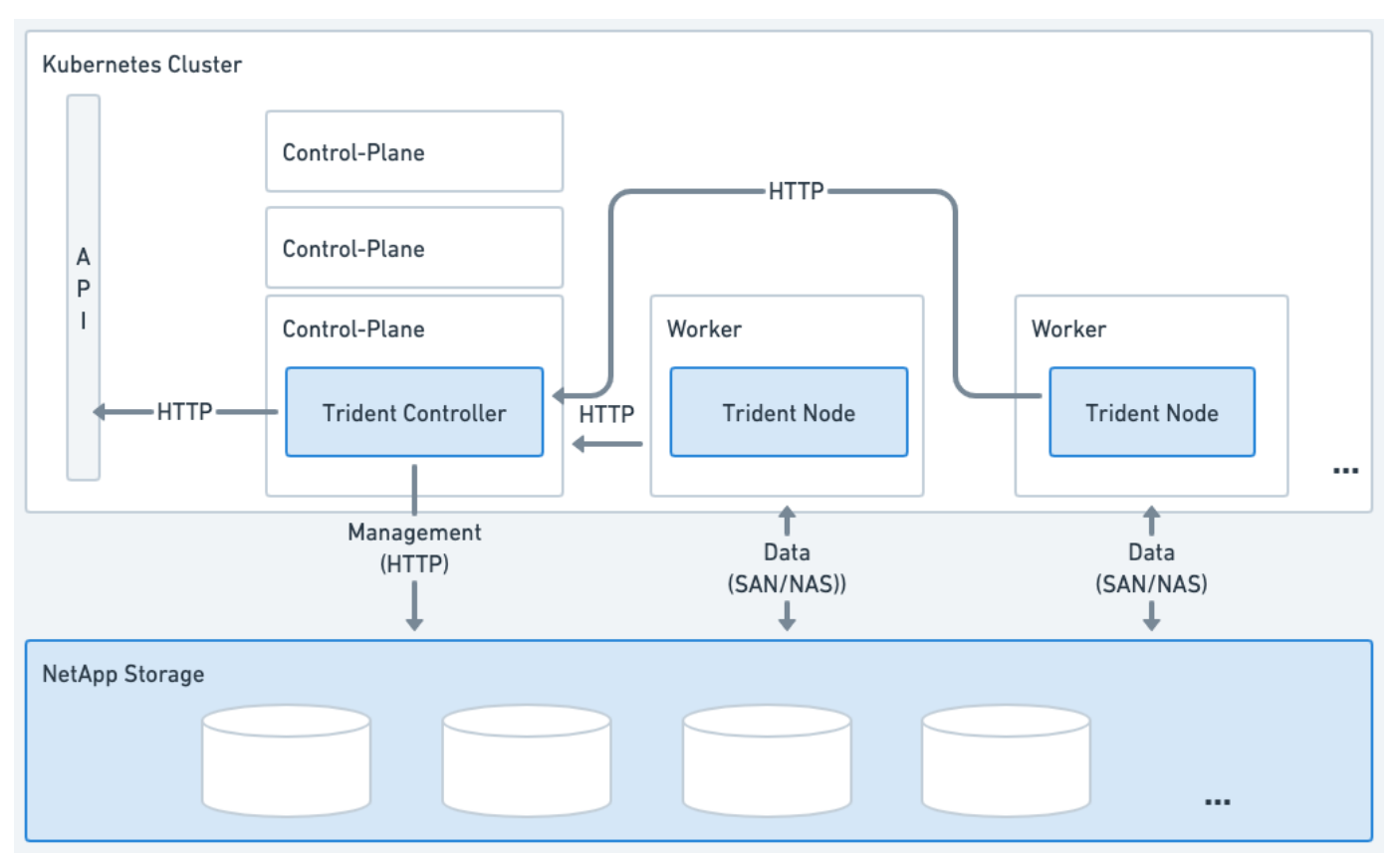

**Figura 1. Astra Trident puesto en marcha en el clúster de Kubernetes**

### <span id="page-4-0"></span>**Pod de controladora de Trident**

Trident Controller Pod es un pod único que ejecuta el complemento CSI Controller.

- Responsable de aprovisionar y gestionar volúmenes en el almacenamiento de NetApp
- Gestionado por una puesta en marcha de Kubernetes
- Se puede ejecutar en el plano de control o en los nodos de trabajo, según los parámetros de instalación.

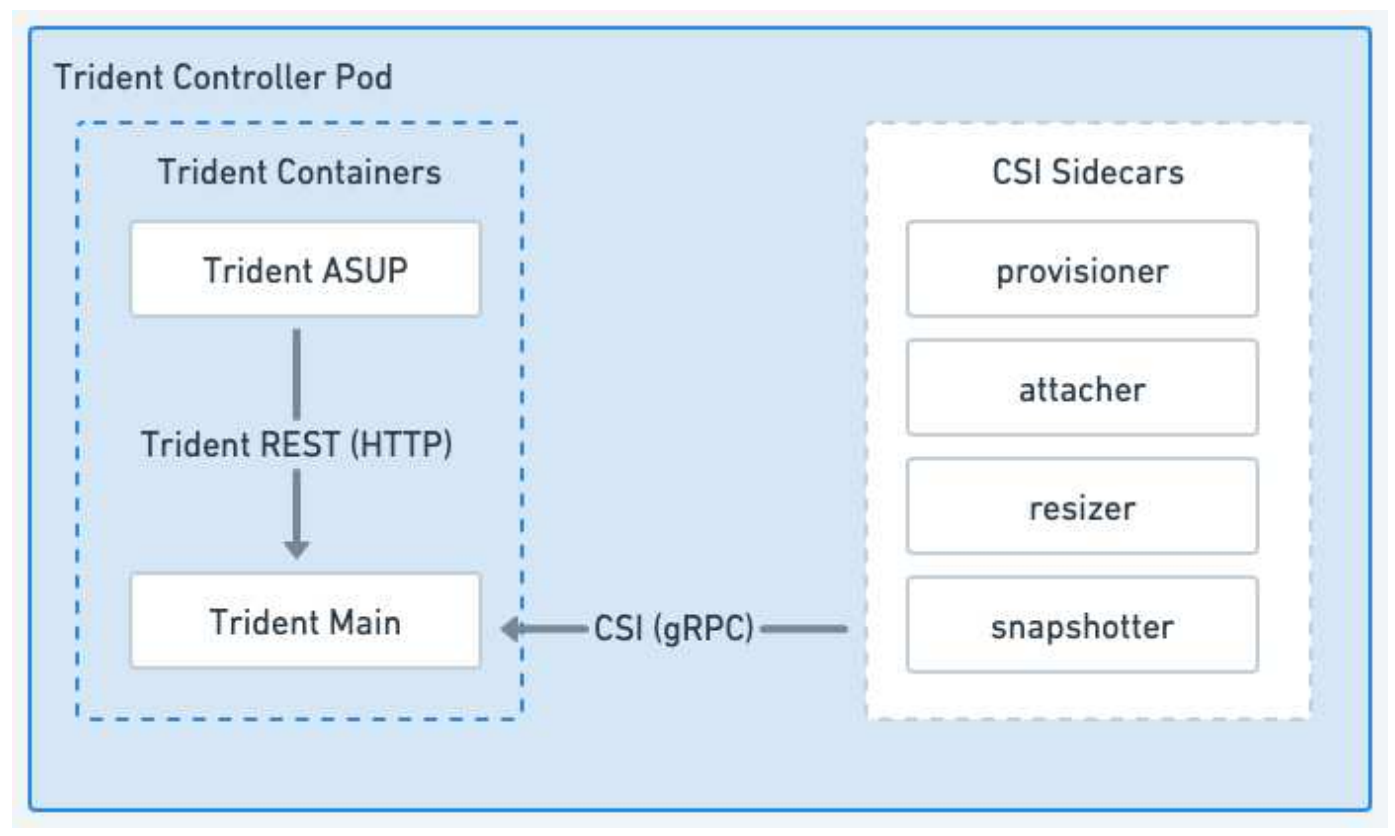

**Figura 2. Diagrama de Trident Controller Pod**

### <span id="page-5-0"></span>**Pods de nodos de Trident**

Los pods de nodos Trident son pods con privilegios que ejecutan el plugin de nodo CSI.

- Responsable del montaje y desmontaje del almacenamiento de los pods que se ejecutan en el host
- Gestionado por un DaemonSet de Kubernetes
- Debe ejecutarse en cualquier nodo que monte el almacenamiento de NetApp

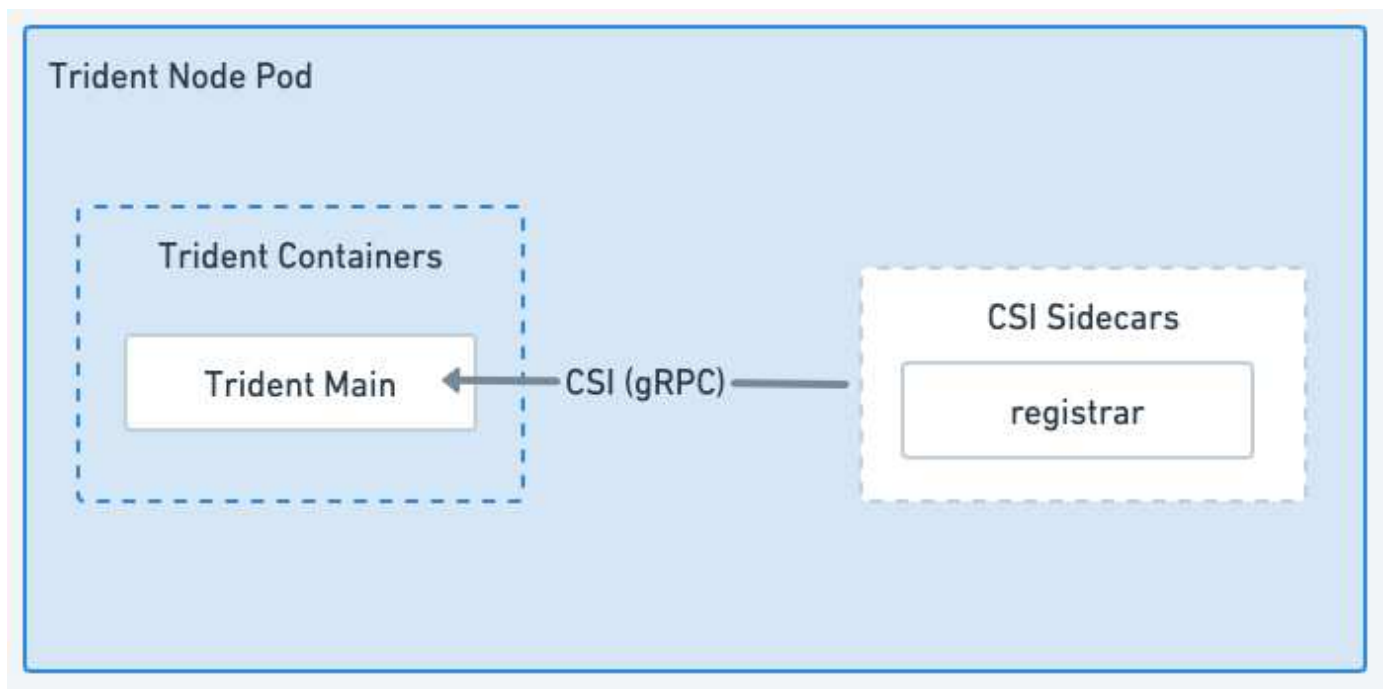

**Figura 3. Diagrama de Trident Node Pod**

### **Arquitecturas de clúster de Kubernetes compatibles**

Astra Trident es compatible con las siguientes arquitecturas de Kubernetes:

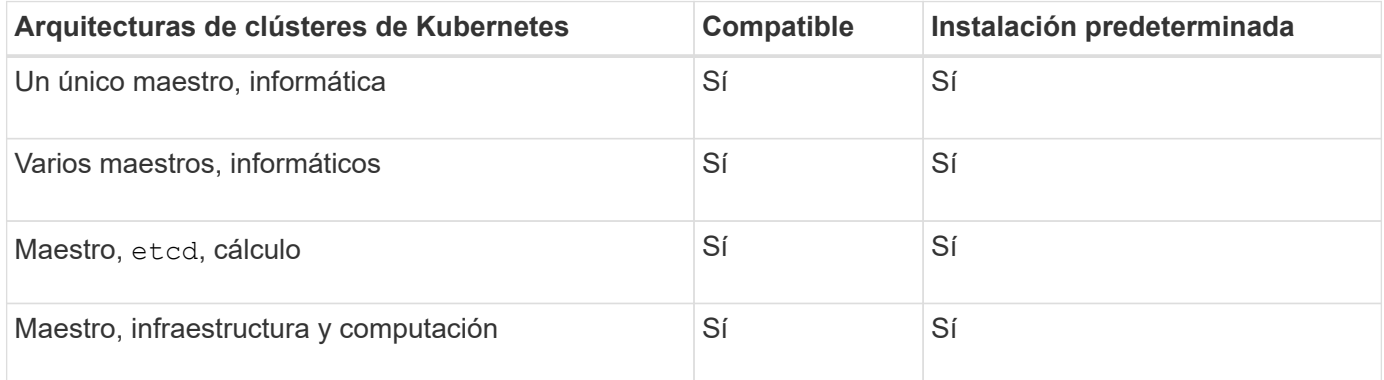

## <span id="page-6-0"></span>**Conceptos**

## **El provisionamiento**

El aprovisionamiento en Astra Trident tiene dos fases principales. La primera fase asocia una clase de almacenamiento con el conjunto de agrupaciones de almacenamiento back-end adecuadas y tiene lugar como preparación necesaria antes del aprovisionamiento. La segunda fase incluye la creación misma del volumen y requiere la selección de un pool de almacenamiento entre los asociados con la clase de almacenamiento del volumen pendiente.

#### **Asociación de clase de almacenamiento**

La asociación de pools de almacenamiento de entorno de administración con una clase de almacenamiento depende tanto de los atributos solicitados de la clase de almacenamiento como de sus storagePools, additionalStoragePools, y. excludeStoragePools listas. Al crear una clase de almacenamiento, Trident compara los atributos y pools que ofrecen cada uno de sus back-ends con los solicitados por la clase de almacenamiento. Si los atributos y el nombre de un pool de almacenamiento coinciden con todos los atributos y los nombres de pool solicitados, Astra Trident añade ese pool de almacenamiento al conjunto de pools de almacenamiento adecuados para esa clase de almacenamiento. Además, Astra Trident añade todos los pools de almacenamiento que aparecen en la additionalStoragePools enumerar este conjunto, incluso si sus atributos no cumplen todos o ninguno de los atributos solicitados de la clase de almacenamiento. Debe utilizar el excludeStoragePools enumerar para anular y quitar pools de almacenamiento de usar en una clase de almacenamiento. Astra Trident realiza un proceso similar cada vez que agrega un nuevo back-end, comprueba si sus pools de almacenamiento satisfacen las clases de almacenamiento existentes y eliminan cualquiera que se haya marcado como excluido.

### **Creación del volumen**

A continuación, Astra Trident utiliza las asociaciones entre clases de almacenamiento y pools de almacenamiento para determinar dónde se deben aprovisionar los volúmenes. Cuando se crea un volumen, Astra Trident obtiene primero el conjunto de pools de almacenamiento para la clase de almacenamiento de ese volumen, Asimismo, si especifica un protocolo para el volumen, Astra Trident elimina los pools de almacenamiento que no pueden proporcionar el protocolo solicitado (por ejemplo, un back-end de HCI/SolidFire de NetApp no puede proporcionar un volumen basado en archivos mientras que un back-end NAS de ONTAP no puede proporcionar un volumen basado en bloques). Astra Trident aleatoriza el orden de este conjunto resultante, para facilitar una distribución uniforme de volúmenes y, a continuación, repite el proceso, intentando aprovisionar el volumen en cada pool de almacenamiento a su vez. Si se produce correctamente en una, vuelve con éxito y registra los fallos encontrados en el proceso. Astra Trident devuelve un fallo **sólo si** no consigue aprovisionar en **todos** los pools de almacenamiento disponibles para la clase de almacenamiento y el protocolo solicitados.

### **Copias de Snapshot de volumen**

Más información sobre cómo Astra Trident gestiona la creación de snapshots de volumen para sus controladores.

### **Obtenga información acerca de la creación de snapshots de volúmenes**

- Para la ontap-nas, ontap-san, gcp-cvs, y. azure-netapp-files Controladores, cada volumen persistente (PV) se asigna a una FlexVol. Como resultado, las copias de Snapshot de volumen se crean como copias de Snapshot de NetApp. La tecnología Snapshot de NetApp ofrece una mayor estabilidad, escalabilidad, capacidad de recuperación y rendimiento que la tecnología snapshot de la competencia. Estas copias Snapshot son extremadamente eficientes, tanto en el tiempo necesario para crearlas como en el espacio de almacenamiento.
- Para la ontap-nas-flexgroup Cada controlador, cada volumen persistente (PV) se asigna a una FlexGroup. Como resultado, las copias de Snapshot de volumen se crean como copias de Snapshot de FlexGroup de NetApp. La tecnología Snapshot de NetApp ofrece una mayor estabilidad, escalabilidad, capacidad de recuperación y rendimiento que la tecnología snapshot de la competencia. Estas copias Snapshot son extremadamente eficientes, tanto en el tiempo necesario para crearlas como en el espacio de almacenamiento.
- Para la ontap-san-economy Controlador, VP se asigna a las LUN creadas en los FlexVols compartidos. Las copias Snapshot Volumede VP realizan FlexClones del LUN asociado. La tecnología FlexClone de ONTAP permite crear copias de incluso los conjuntos de datos más grandes casi al instante. Las copias

comparten bloques de datos con sus padres, sin consumir almacenamiento, excepto lo que se necesita para los metadatos.

- Para la solidfire-san Cada controlador, cada VP asigna una LUN creada en el software NetApp Element/clúster HCI de NetApp. Las copias Snapshot de volumen están representadas por copias Snapshot de Element de la LUN subyacente. Estas copias Snapshot son copias puntuales y solo ocupan una pequeña cantidad de recursos y espacio del sistema.
- Al trabajar con ontap-nas y.. ontap-san Controladores, las copias snapshot ONTAP son copias puntuales del FlexVol y consumen espacio en la propia FlexVol. Esto puede dar como resultado la cantidad de espacio editable en el volumen para reducirlo con el tiempo a medida que se crean y se programan las copias Snapshot. Una forma sencilla de abordar esto es aumentar el volumen mediante el cambio de tamaño a través de Kubernetes. Otra opción es eliminar las snapshots que ya no son necesarias. Cuando se elimina una copia Snapshot de volumen creada mediante Kubernetes, Astra Trident elimina la copia Snapshot de ONTAP asociada. También se pueden eliminar las copias de Snapshot de ONTAP que no se crearon con Kubernetes.

Con Astra Trident, puede usar VolumeSnapshots para crear nuevos VP a partir de ellos. La creación de VP a partir de estas snapshots se realiza usando la tecnología FlexClone para los back-ends de ONTAP y CVS compatibles. Cuando se crea un volumen persistente a partir de una copia Snapshot, el volumen de backup es FlexClone del volumen principal de la copia Snapshot. La solidfire-san La unidad utiliza clones de volúmenes del software Element para crear VP a partir de copias de Snapshot. Aquí se crea un clon a partir de la copia de Snapshot de Element.

## **Pools virtuales**

Los pools virtuales proporcionan una capa de abstracción entre los back-ends de almacenamiento de Astra Trident y Kubernetes StorageClasses. Permiten a un administrador definir aspectos, como la ubicación, el rendimiento y la protección de cada back-end de una manera común y independiente del back-end sin hacer un StorageClass especifique qué tipo de backend físico, pool back-end o backend desea utilizar para cumplir los criterios deseados.

### **Más información sobre los pools virtuales**

El administrador de almacenamiento puede definir pools virtuales en cualquiera de los back-ends de Astra Trident en un archivo de definición JSON o YLMA.

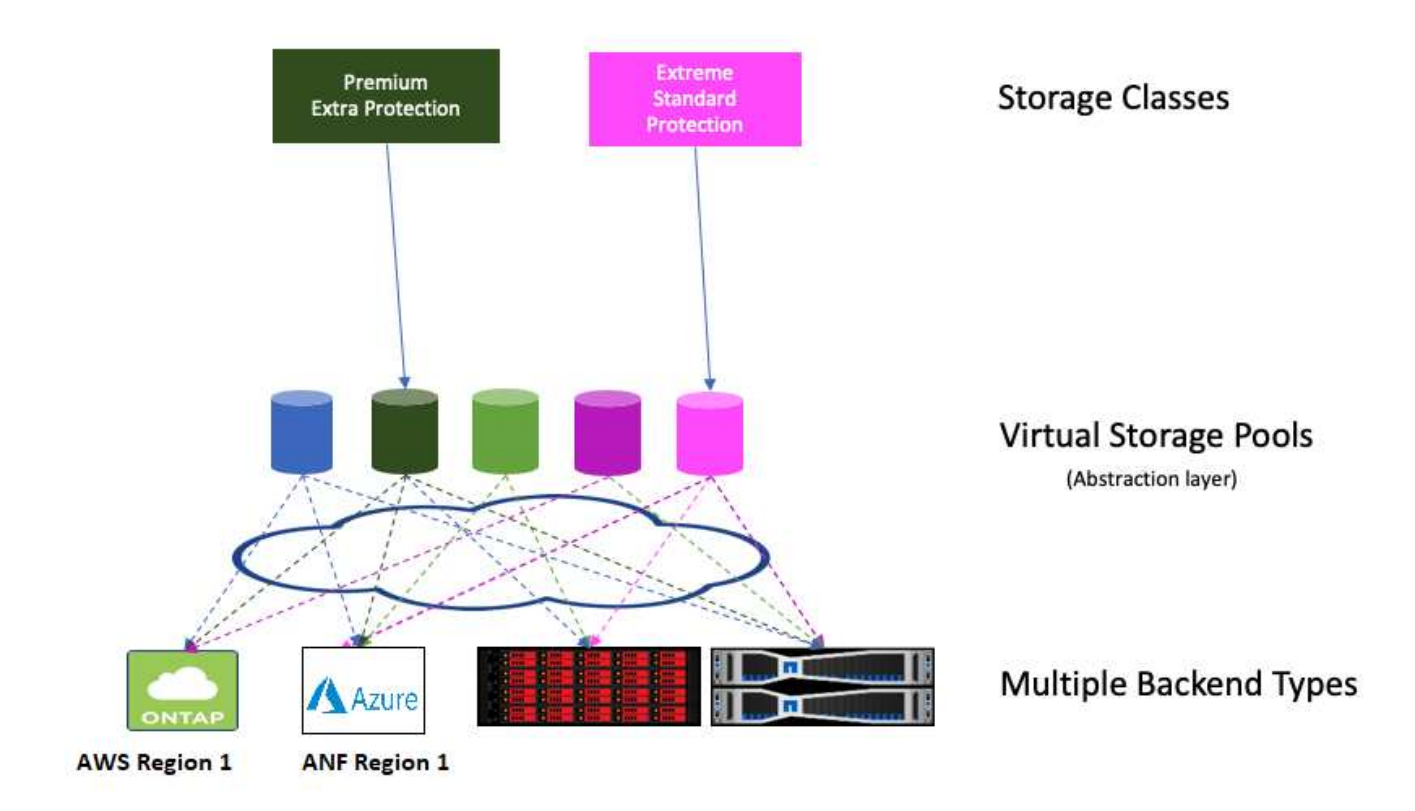

Cualquier aspecto especificado fuera de la lista de pools virtuales es global para el back-end y se aplicará a todos los pools virtuales, mientras que cada pool virtual puede especificar uno o más aspectos individualmente (reemplazar cualquier aspecto back-end-global).

- Al definir los pools virtuales, no intente reorganizar el orden de los pools virtuales existentes en una definición de back-end.
- Se aconseja modificar los atributos de un pool virtual existente. Debe definir un nuevo pool virtual para realizar cambios.

La mayoría de los aspectos se especifican en términos específicos del back-end. Lo más importante es que los valores de aspecto no se exponen fuera del controlador del backend y no están disponibles para coincidir en StorageClasses. En su lugar, el administrador define una o varias etiquetas para cada pool virtual. Cada etiqueta es una pareja clave:valor y las etiquetas pueden ser comunes en los back-ends únicos. Al igual que en los aspectos, las etiquetas se pueden especificar por grupo o globalmente en el backend. A diferencia de los aspectos, que tienen nombres y valores predefinidos, el administrador tiene la total discreción de definir claves y valores de etiqueta según sea necesario. Para mayor comodidad, los administradores de almacenamiento pueden definir etiquetas por pool virtual y agrupar volúmenes por etiqueta.

1. StorageClass identifica el pool virtual que se debe utilizar haciendo referencia a las etiquetas dentro de un parámetro de selector. Los selectores de pools virtuales admiten los siguientes operadores:

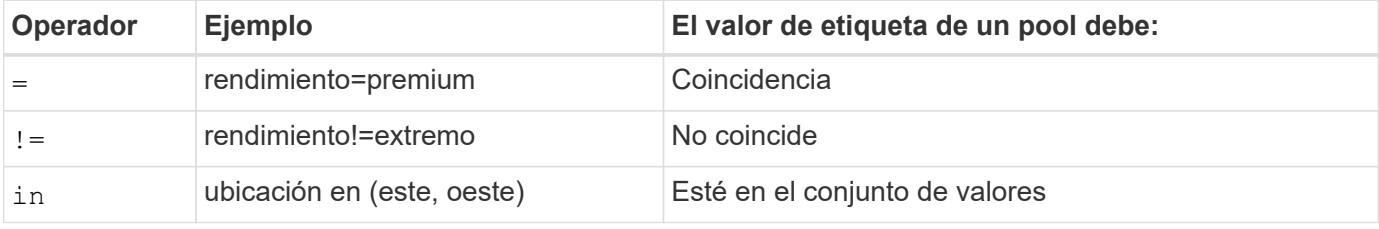

ă.

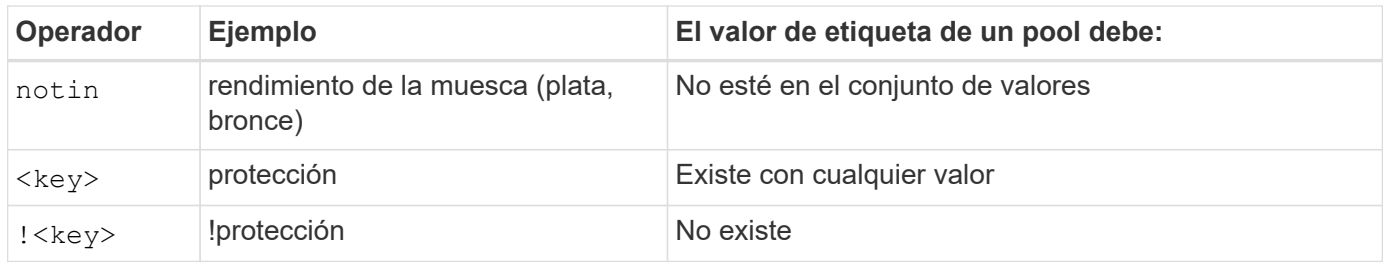

### **Los grupos de acceso de volúmenes**

Obtenga más información sobre el uso de Astra Trident ["los grupos de acceso de](https://docs.netapp.com/us-en/element-software/concepts/concept_solidfire_concepts_volume_access_groups.html) [volúmenes".](https://docs.netapp.com/us-en/element-software/concepts/concept_solidfire_concepts_volume_access_groups.html)

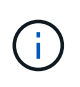

Ignore esta sección si está utilizando CHAP, que se recomienda para simplificar la gestión y evitar el límite de escalado descrito a continuación. Además, si está utilizando Astra Trident en el modo CSI, puede ignorar esta sección. Astra Trident utiliza CHAP cuando se instala como un aprovisionador CSI mejorado.

### **Obtenga información acerca de los grupos de acceso de volúmenes**

Astra Trident puede usar grupos de acceso de volúmenes para controlar el acceso a los volúmenes que aprovisiona. Si CHAP está deshabilitado, se espera encontrar un grupo de acceso llamado trident A menos que se especifiquen uno o varios ID del grupo de acceso en la configuración.

Aunque Astra Trident asocia nuevos volúmenes con los grupos de acceso configurados, no crea ni gestiona ellos mismos grupos de acceso. Los grupos de acceso deben existir antes de que el back-end de almacenamiento se añada a Astra Trident y deben contener los IQN iSCSI de cada nodo del clúster de Kubernetes, que podrían montar los volúmenes aprovisionados por ese back-end. En la mayoría de las instalaciones, esto incluye todos los nodos de trabajo del clúster.

Para los clústeres de Kubernetes con más de 64 nodos, se deben usar varios grupos de acceso. Cada grupo de acceso puede contener hasta 64 IQN, y cada volumen puede pertenecer a cuatro grupos de acceso. Con un máximo de cuatro grupos de acceso configurados, cualquier nodo de un clúster con un tamaño de hasta 256 nodos podrá acceder a cualquier volumen. Para obtener los límites más recientes de los grupos de acceso de volúmenes, consulte ["aquí"](https://docs.netapp.com/us-en/element-software/concepts/concept_solidfire_concepts_volume_access_groups.html).

Si está modificando la configuración desde una que esté utilizando el valor predeterminado trident Incluya el ID de para uno que utilice también otros trident grupo de acceso de la lista.

#### **Información de copyright**

Copyright © 2024 NetApp, Inc. Todos los derechos reservados. Imprimido en EE. UU. No se puede reproducir este documento protegido por copyright ni parte del mismo de ninguna forma ni por ningún medio (gráfico, electrónico o mecánico, incluidas fotocopias, grabaciones o almacenamiento en un sistema de recuperación electrónico) sin la autorización previa y por escrito del propietario del copyright.

El software derivado del material de NetApp con copyright está sujeto a la siguiente licencia y exención de responsabilidad:

ESTE SOFTWARE LO PROPORCIONA NETAPP «TAL CUAL» Y SIN NINGUNA GARANTÍA EXPRESA O IMPLÍCITA, INCLUYENDO, SIN LIMITAR, LAS GARANTÍAS IMPLÍCITAS DE COMERCIALIZACIÓN O IDONEIDAD PARA UN FIN CONCRETO, CUYA RESPONSABILIDAD QUEDA EXIMIDA POR EL PRESENTE DOCUMENTO. EN NINGÚN CASO NETAPP SERÁ RESPONSABLE DE NINGÚN DAÑO DIRECTO, INDIRECTO, ESPECIAL, EJEMPLAR O RESULTANTE (INCLUYENDO, ENTRE OTROS, LA OBTENCIÓN DE BIENES O SERVICIOS SUSTITUTIVOS, PÉRDIDA DE USO, DE DATOS O DE BENEFICIOS, O INTERRUPCIÓN DE LA ACTIVIDAD EMPRESARIAL) CUALQUIERA SEA EL MODO EN EL QUE SE PRODUJERON Y LA TEORÍA DE RESPONSABILIDAD QUE SE APLIQUE, YA SEA EN CONTRATO, RESPONSABILIDAD OBJETIVA O AGRAVIO (INCLUIDA LA NEGLIGENCIA U OTRO TIPO), QUE SURJAN DE ALGÚN MODO DEL USO DE ESTE SOFTWARE, INCLUSO SI HUBIEREN SIDO ADVERTIDOS DE LA POSIBILIDAD DE TALES DAÑOS.

NetApp se reserva el derecho de modificar cualquiera de los productos aquí descritos en cualquier momento y sin aviso previo. NetApp no asume ningún tipo de responsabilidad que surja del uso de los productos aquí descritos, excepto aquello expresamente acordado por escrito por parte de NetApp. El uso o adquisición de este producto no lleva implícita ninguna licencia con derechos de patente, de marcas comerciales o cualquier otro derecho de propiedad intelectual de NetApp.

Es posible que el producto que se describe en este manual esté protegido por una o más patentes de EE. UU., patentes extranjeras o solicitudes pendientes.

LEYENDA DE DERECHOS LIMITADOS: el uso, la copia o la divulgación por parte del gobierno están sujetos a las restricciones establecidas en el subpárrafo (b)(3) de los derechos de datos técnicos y productos no comerciales de DFARS 252.227-7013 (FEB de 2014) y FAR 52.227-19 (DIC de 2007).

Los datos aquí contenidos pertenecen a un producto comercial o servicio comercial (como se define en FAR 2.101) y son propiedad de NetApp, Inc. Todos los datos técnicos y el software informático de NetApp que se proporcionan en este Acuerdo tienen una naturaleza comercial y se han desarrollado exclusivamente con fondos privados. El Gobierno de EE. UU. tiene una licencia limitada, irrevocable, no exclusiva, no transferible, no sublicenciable y de alcance mundial para utilizar los Datos en relación con el contrato del Gobierno de los Estados Unidos bajo el cual se proporcionaron los Datos. Excepto que aquí se disponga lo contrario, los Datos no se pueden utilizar, desvelar, reproducir, modificar, interpretar o mostrar sin la previa aprobación por escrito de NetApp, Inc. Los derechos de licencia del Gobierno de los Estados Unidos de América y su Departamento de Defensa se limitan a los derechos identificados en la cláusula 252.227-7015(b) de la sección DFARS (FEB de 2014).

#### **Información de la marca comercial**

NETAPP, el logotipo de NETAPP y las marcas que constan en <http://www.netapp.com/TM>son marcas comerciales de NetApp, Inc. El resto de nombres de empresa y de producto pueden ser marcas comerciales de sus respectivos propietarios.